# **Melléklet a FOTÓPÁLYÁZAT 2013. c. kiíráshoz Technikai információk, ajánlások, részletes szabályok**

## **A képek megtekintéséről:**

A pályázati képek kategóriánként 1-1 fotóalbumban kerülnek elhelyezésre. A fotóalbumok megnyitása a szakosztály [blog](http://turaszakik.blog.hu/tags/r%3Afotop%C3%A1ly%C3%A1zat2013)<sup>1</sup> felületén és elektronikus levélben is közzétett hivatkozásra való kattintással nyitható meg. A megtekintéshez flash-képes böngészőre van szükség.

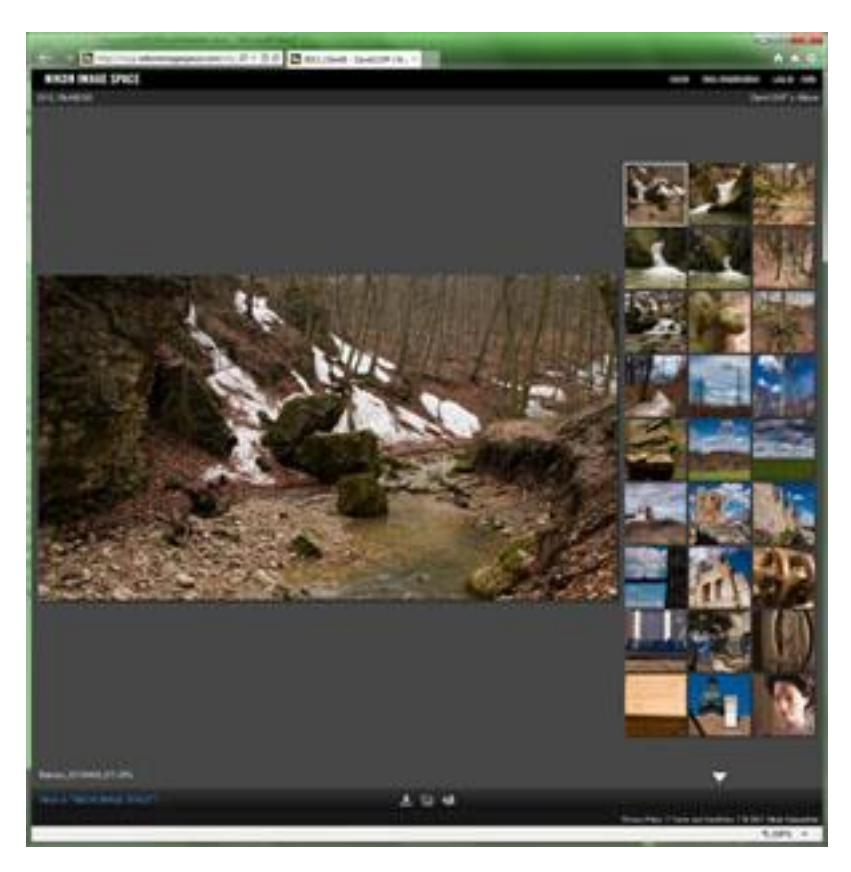

Az album képeiből a jobb oldalon lehet válogatni, az alul-felül megjelenő fehér háromszögekkel lehet lapozni, ha az összes kép egy lapon nem fér el.

A kiválasztott kép nagy méretben a képernyő bal oldalán nagyobb méretben jelenik meg.

Az egérrel a nagy képre mutatva, az annak bal felső sarkában megjelenő jelre kattintva a kép tovább nagyítható. A nagyított kép a megjelenő Expand funkció választásával a teljes képernyős méretben is nézhető.

**Fontos! A nagyméretű kép közvetlenül a megjelenés után életlen, az internetszolgáltató terheltségétől és az internet kapcsolat sebességétől függően rövid idő – néhány másodperc - után válik élessé.**

http://turaszakik.blog.hu/tags/r%3Afotop%C3%A1ly%C3%A1zat2013

#### **Az értékelésről:**

Az értékelő által kiválasztott három kép sorrendben 10, 5, és 2 pontot kap. Valamennyi értékelő szavazatának összegzése határozza meg kép helyezését, a kategóriánként a legtöbb pontot szerzett kép lesz a győztes (pontegyenlőség esetén megosztott győztest hirdetünk).

#### **Minta a szavazásra:**

Tájképek: 23, 46, 11 Emberek: 45, 18, 9 Makró: 66, 33, 7 Különleges: 5, 8, 4 Egyéb: 6, 16, 87

### **Határidők:**

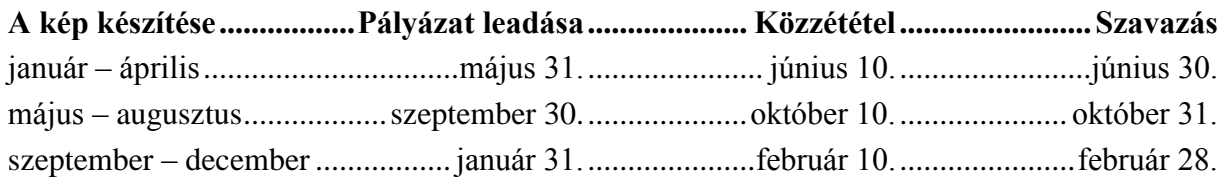

# **Az albumok:**

(kattints az album nevére vagy a web-címre)

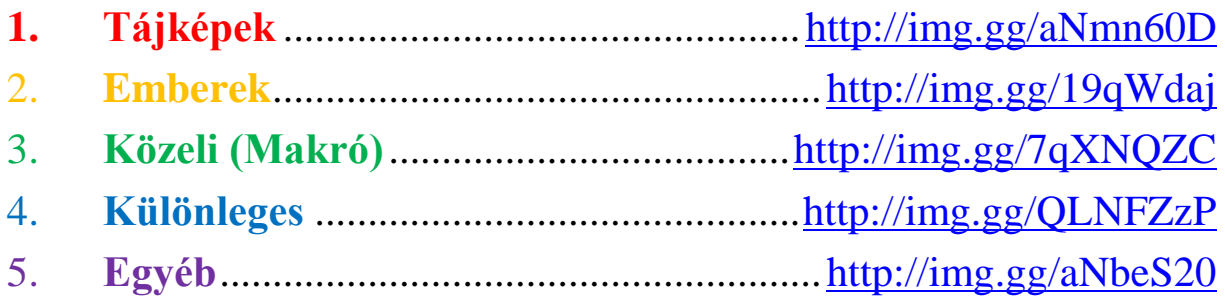

### **A kapcsolattartásról:**

A pályaművek befogadásáról, illetve a szavazat megérkezéséről **a feladó elektronikus levélben visszaigazolást kap**.

### **A képek technikai jellemzőiről:**

A pályázati képek elkészítésekor a mindenkori színhelyes megjelenítés érdekében javasolt a kép előállításakor az alkalmazott színprofil beillesztése a képfájlba ( $\boxtimes$ : Embed Color Profile). Ha ez nem lehetséges, akkor **célszerű RGB színtérre készült kép beadása**, ami a legtöbb monitoron színhelyesen jelenik meg. Ez általában a digitális fényképezőgépek alapértelmezett beállítása is.

**A márciusi közgyűlésen versenyző képek** körülbelül 18cm rövidebb oldalmérettel kerülnek nyomtatásra. Ehhez a papírmérethez legalább 1080, de **jó minőségű nyomat készítéséhez 2126 képpontos méret** tartozik. Javasoljuk legalább ilyen rövidebb oldalhosszúságú kép beadását. Az abszolút kategóriában történő induláshoz legalább 1080 pontnyi rövidebb oldalmérettel rendelkező képet kell valamelyik évharmad pályázatára beadni, az ennél kisebb képek ezért a versenyben nem tudnak részt venni. A harmadéves pályázatokra beküldött képek eredetije kerül nyomtatásra változtatás nélkül. Az ilyen képek esetében a színhelyes nyomat előállításához különösen fontos lehet a képbe ágyazott színprofil.

### **A képek feldolgozásáról és közzétételéről:**

- A pályázatra beadott képek átméretezésre kerülnek egységesen olyan módon, hogy a kép rövidebb oldala 720 képpont méretű legyen. Az így kicsinyített képek monitoron történő megjelenítéshez optimalizált élesítést kapnak. Az átméretezés hatásának minimalizálására is célszerű a lehető legnagyobb felbontású és legalacsonyabb JPEG tömörítéssel előállított képeket beadni.
- A közzétett képek az átméretezés utáni méretben jeleníthetőek meg. Ez hagyományos 3:2 oldalarány esetében 1080x720, 16:9 oldalarány esetében 1280x720 monitorfelbontást igényel. A képek ennél kisebb felbontásban is jó minőségben megtekinthetőek, de az értékeléshez (szavazáshoz) célszerű az eredeti méretben történő megtekintés.